```
Title Tajikistan 2012.
*{Construct Variables}.
compute hhusual=hv012.
compute hhslept=hv013.
*{Members per sleeping room}.
if (hhusual=0) hhusual=hhslept.
if (qh117>0) memsleep=trunc(hhusual/qh117).
if (qh117=0) memsleep=hhusual.
if (memsleep>=98) memsleep=98.
variable labels memsleep "Number of members per sleeping room".
value labels memsleep 0 'Less than 1 per room'.
*{Drinking water supply}.
compute h2oires=0.
if (qh102=11) h2oires=1.
variable labels h2oires "Piped into dwelling".
compute h2oyrd=0.
if (qh102=12) h2oyrd=1.
variable labels h2oyrd "Piped into yard/plot".
compute h2opub=0.
if (qh102=13) h2opub=1.
variable labels h2opub "Public tap / standpipe".
compute h2obwell=0.
if (qh102=21) h2obwell=1.
variable labels h2obwell "Tube well or borehole".
compute h2opwell=0.
if (qh102=31) h2opwell=1.
variable labels h2opwell "Protected dug well".
compute h2owell=0.
if (qh102=32) h2owell=1.
variable labels h2owell "Unprotected dug well".
compute h2ospg=0.
if (qh102=42) h2ospg=1.
variable labels h2ospg "Unprotected Spring".
compute h2opspg=0.
if (qh102=41) h2opspg=1.
variable labels h2opspg "Protected Spring".
compute h2orain=0.
if (qh102=51) h2orain=1.
variable labels h2orain "Water from rain".
compute h2otruck=0.
if (qh102=61) h2otruck=1.
variable labels h2otruck "Water from tanker truck".
compute h2ocart=0.
if (qh102=71) h2ocart=1.
variable labels h2ocart "Water from cart with small tank".
compute h2osurf=0.
if (qh102=81) h2osurf=1.
```
variable labels h2osurf "Surface water-river, lake, dam, etc.". compute h2obot=0. if (qh102=91) h2obot=1. variable labels h2obot "Water from bottle". compute h2ooth=0. if (qh102=96) h2ooth=1. variable labels h2ooth "Other water source". formats h2oires h2oyrd h2opub h2obwell h2opwell h2owell h2opspg h2ospg h2orain h2otruck h2ocart h2osurf h2obot h2ooth (f1.0). \*{Toilet facility}. compute flushs=0. if (qh107=11) flushs=1. variable labels flushs "Flush toilet to sewer". compute flusht=0. if (qh107=12) flusht=1. variable labels flusht "Flush toilet to septic tank". compute flushpl=0. if (qh107=14) flushpl=1. variable labels flushpl "Flush toilet to pit latrine". compute flushe=0. if (qh107=13 or qh107=15) flushe=1. variable labels flushe "Flush toilet to unknown". compute latvip=0. if (qh107=21) latvip=1. variable labels latvip "Ventilated improved Latrine". compute latslab=0. if (qh107=22) latslab=1. variable labels latslab "Latrine with slab". compute latcomp=0. if (qh107=31) latcomp=1. variable labels latcomp 'Composting toilet/ecosan'. compute latpit=0. if (qh107=23) latpit=1. variable labels latpit "Traditional pit latrine". compute lathang=0. if (qh107=51) lathang=1. variable labels lathang 'Hanging toilet/latrine'. compute latbush=0. if (qh107=61) latbush=1. variable labels latbush "No facility/bush/field". compute latoth=0. if (qh107=96) latoth=1. variable labels latoth 'Other type of latrine/toilet'. formats flushs flusht flushe latvip latpit latcomp latslab lathang latbush latoth (f1.0). compute latshare=0. if (qh108=2) latshare=1. variable labels latshare 'Shares latrine/toilet with other households'. formats latshare (f1.0).

```
compute sflushs=0.
var labels Sflushs "Shared Flush toilet to sewer".
compute sflusht=0.
var labels sflusht "Shared Flush toilet to septic tank".
compute sflushpl=0.
var labels sflushpl "Shared Flush toilet to pit latrine".
compute sflushe=0.
var labels sflushe "Shared Flush toilet to elsewhere".
compute slatvip=0.
var labels slatvip "Shared VIP latrine".
compute slatslab=0.
var labels slatslab "Shared latrine with slab".
compute slatpit=0.
var labels slatpit "Shared Traditional pit latrine".
compute slatcomp=0.
var labels slatcomp "Shared composting latrine".
compute slathang=0.
var labels slathang "Shared hanging latrine".
compute slatoth=0.
var labels slatoth 'Other type of latrine/toilet'.
do if (latshare=1).
   if (qh107=11) sflushs=1.
   if (qh107=12) sflusht=1.
   if (qh107=13) sflushpl=1.
   if (qh107=14 or qh107=15) sflushe=1.
   if (qh107=21) slatvip=1.
   if (qh107=22) slatslab=1.
   if (qh107=23) slatpit=1.
   if (qh107=31) slatcomp=1.
   if (qh107=41) slathang=1.
   if (qh107=96) slatoth=1.
end if.
formats sflushs sflusht sflushpl sflushe slatvip slatpit slatcomp 
slathang slatslab slatoth (f1.0). 
*{Flooring}.
compute dirtfloo=0.
if (qh114=11) dirtfloo=1.
variable labels dirtfloo "Earth, sand, dung floor".
compute woodfloo=0.
if (qh114=21) woodfloo=1.
variable labels woodfloo "Rudimentary wood plank, palm, bamboo 
floor".
compute cemtfloo=0.
if (qh114=34) cemtfloo=1.
variable labels cemtfloo "Cement floor".
compute prqfloo=0.
if (qh114=31) prqfloo=1.
```

```
variable labels prqfloo "Polished wood floor".
compute vynfloo=0.
if (qh114=32) vynfloo=1.
variable labels vynfloo "Vinyl/asphalt strips floor".
compute tilefloo=0.
if (qh114=33) tilefloo=1.
variable labels tilefloo "Ceramic tile floor".
compute rugfloo=0.
if (qh114=35) rugfloo=1.
variable labels rugfloo "Carpet floor".
compute othfloo=0.
if (qh114=96) othfloo=1.
variable labels othfloo "Other type of flooring".
formats dirtfloo woodfloo rugfloo prqfloo vynfloo tilefloo 
cemtfloo othfloo (f1.0).
*{Roofing}.
compute noroof=0.
if (qh115=11) noroof=1.
variable labels noroof "No roof".
compute natroof=0.
if (qh115=12 or qh115=13) natroof=1.
variable labels natroof "Thatch, palm, sod roof".
compute wproof=0.
if (qh115=23) wproof=1.
variable labels wproof "Wood planks roof".
compute cardroof=0.
if (qh115=24) cardroof=1.
variable labels cardroof "Discarded materials roof".
compute tinroof=0.
if (qh115=31) tinroof=1.
variable labels tinroof "Metal roof".
compute woodroof=0.
if (qh115=32) woodroof=1.
variable labels woodroof "Wood roof".
compute cmtroof=0.
if (qh115=35) cmtroof=1.
variable labels cmtroof "Concrete roof".
compute calroof=0.
if (qh115=33) calroof=1.
variable labels calroof "Calamine, cement fiber roof".
compute cerroof=0.
if (gh115=34) cerroof=1.
variable labels cerroof "Ceramic tiles roof".
compute shingroof=0.
if (qh115=36) shingroof=1.
variable labels shingroof "Shingles roof".
compute tauleroof=0.
if (qh115=37) tauleroof=1.
```

```
variable labels tauleroof "Taule (tarred rough paper) roof".
compute othroof=0.
if (qh115=96) othroof=1.
variable labels othroof "Other type of roof".
formats noroof natroof wproof cardroof tinroof calroof cerroof 
cmtroof shingroof tauleroof othroof (f1.0).
*{Walls}.
compute nowall=0.
if (qh116=11) nowall=1.
variable labels nowall "No walls".
compute natwall=0.
if (qh116=12 or qh116=13) natwall=1.
variable labels natwall "Cane/palm/trunks/dirt walls".
compute stomwall=0.
if (qh116=22) stomwall=1.
variable labels stomwall "Stone and mud walls".
compute adobwall=0.
if (qh116=23) adobwall=1.
variable labels adobwall "Uncovered adobe walls".
compute pwoodwall=0.
if (qh116=24) pwoodwall=1.
variable labels pwoodwall "Plywood walls".
compute cardwall=0.
if (qh116=25) cardwall=1.
variable labels cardwall "Discarded materials walls".
compute rwoodwall=0.
if (qh116=26) rwoodwall=1.
variable labels rwoodwall "Reused wood walls".
compute cmtwall=0.
if (gh116=31) cmtwall=1.
variable labels cmtwall "Cement walls".
compute stonwall=0.
if (qh116=32) stonwall=1.
variable labels stonwall "Stone walls with lime/cement".
compute brkwall=0.
if (gh116=33) brkwall=1.
variable labels brkwall "Baked brick walls".
compute cmtbwall=0.
if (qh116=34) cmtbwall=1.
variable labels cmtbwall "Cement blocks walls".
compute cadobwall=0.
if (qh116=35) cadobwall=1.
variable labels cadobwall "Covered adobe walls".
compute shngwall=0.
if (qh116=36) shngwall=1.
variable labels shngwall "Shingles, wood planks walls".
```

```
compute othwall=0.
if (gh116=96) othwall=1.
variable labels othwall "Other type of walls".
formats nowall natwall stomwall adobwall cadobwall rwoodwall 
cardwall cmtbwall shngwall stonwall brkwall cmtwall othwall 
(f1.0).
*{Cooking Fuel}.
compute cookelec=0.
if (qh111=1) cookelec=1.
variable labels cookelec "Electricity for cooking".
compute cooklpg=0.
if (qh111=2) cooklpg=1.
variable labels cooklpg "LPG for cooking".
compute cookgas=0.
if (qh111=3) cookgas=1.
variable labels cookgas "Natural gas for cooking".
compute cookbio=0.
if (qh111=4) cookbio=1.
variable labels cookbio "Biogas for cooking".
compute cookkero=0.
if (qh111=5) cookkero=1.
variable labels cookkero "Kerosene for cooking".
compute cookcoal=0.
if (qh111=6) cookcoal=1.
variable labels cookcoal "Coal, lignite for cooking".
compute cookchar=0.
if (qh111=7) cookchar=1.
variable labels cookchar "Charcoal for cooking".
compute cookwood=0.
if (qh111=8) cookwood=1.
variable labels cookwood "Wood for cooking".
compute cookstraw=0.
if (qh111=9) cookstraw=1.
variable labels cookstraw "Straw, shrubs, grass for cooking".
compute cookcrop=0.
if (qh111=10) cookcrop=1.
variable labels cookcrop "Agricultural crops for cooking".
compute cookdung=0.
if (qh111=11) cookdung=1.
variable labels cookdung "Dung for cooking".
compute cooknone=0.
if (qh111=95) cooknone=1.
variable labels cooknone 'Does not cook'.
compute cookoth=0.
if (qh111=96) cookoth=1.
variable labels cookoth "Other fuel for cooking".
formats cookelec cooklpg cookgas, cookbio, cookkero cookcoal
```
cookchar cookwood cookstraw cookcrop, cookdung cooknone cookoth (f1.0).

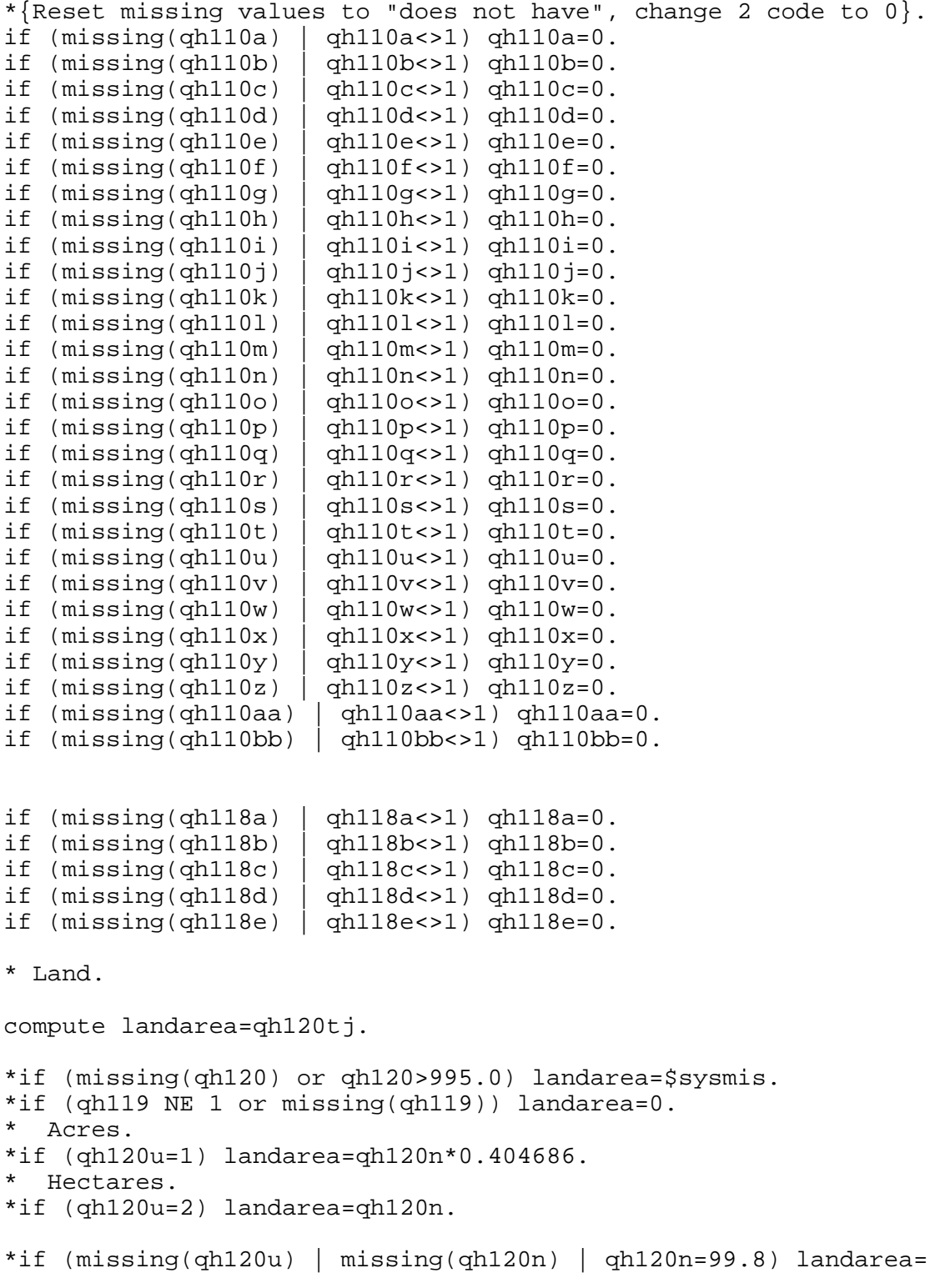

```
$sysmis.
*if (qh120n=99.5) landarea=95.
*if (missing(qh119) | qh119<>1) landarea=0.
frequencies qh119 qh120tj landarea.
*Animals.
if (missing(qh121) | qh121 <>1) qh121=0.
if (missing(qh122a) | qh121 \leq 1) qh122a=0.if (missing(qh122b) | qh121 \leq 1) qh122b=0.if (missing(qh122c) | qh121 <>1) qh122c=0.
if (missing(qh122d) | qh121 <>1) qh122d=0.
if (missing(qh122e) | qh121 <>1) qh122e=0.
if (missing(qh122f) | qh121\ll1) qh122f=0.if (missing(qh122g) | qh121 \Leftrightarrow 1) qh122g = 0.if (missing(qh122h) | qh121 \leq 1) qh122h = 0.if (missing(qh122i) | qh121<>1) qh122i=0.
missing values qh122a to qh122i (98,99).
* Bank account.
if (missing(qh123) | qh123<>1) qh123=0.
* Compute urban and rural variables coded (1/0) for filters 
later.
COMPUTE urban=(qhtype = 1).
COMPUTE rural=(qhtype = 2).
VARIABLE LABELS urban 'Urban' / rural 'Rural'.
VALUE LABELS urban 1 'Urban' / rural 1 'Rural'.
FORMATS urban rural (f1.0).
execute.
* Check on indicator variable creation.
FREQUENCIES VARIABLES=QHTYPE HV009 HV012 HV013 qh102 qh107 QH108 
     qh110A qh110B qh110C qh110D qh110E qh110F qh110G qh110H 
qh110I qh110J qh110K qh110L 
     qh110m qh110n qh110o qh110p qh110q qh110r qh110s qh110t 
qh110u qh110v qh110w qh110x
     qh110y qh110z qh110aa qh110bb
     qh111 qh114 qh116 qh115 
     qh117 qh118A qh118B qh118C qh118D qh118E qh119 qh121 qh122A 
qh122B qh122C qh122D qh122E 
     qh122F qh122G qh122h qh122i qh123 DOMESTIC HOUSE LAND hhusual 
hhslept 
   /ORDER=ANALYSIS.
FREQUENCIES VARIABLES=memsleep h2oires h2oyrd h2opub h2obwell 
h2opwell h2owell h2ospg h2opspg
```
h2orain h2otruck h2ocart h2osurf h2obot h2ooth flushs flusht

flushpl flushe latvip latslab latcomp latpit lathang latbush latoth latshare sflushs sflusht sflushpl sflushe slatvip slatslab slatpit slatcomp slathang slatoth dirtfloo woodfloo cemtfloo prqfloo vynfloo tilefloo rugfloo othfloo noroof natroof wproof cardroof tinroof woodroof cmtroof calroof cerroof shingroof tauleroof othroof nowall natwall stomwall adobwall pwoodwall cardwall rwoodwall cmtwall stonwall brkwall cmtbwall cadobwall shngwall othwall cookelec cooklpg cookgas cookbio cookkero cookcoal cookchar cookwood cookstraw cookcrop cookdung cooknone cookoth landarea urban rural /ORDER=ANALYSIS. \* Turn off weights before all factor analysis. WEIGHT OFF. save outfile="c:\hnp2a\Tajikistan 2012\tj12assets.sav". \*\*\*\*\*\*\*\*\*\*\*\*\*\*\*\*\*\*\*\*\*\*\*\*\*\*\*\*\*\*\*\*\*\*. \*\*\* Factor Analysis to Test Distribution of created variables. FACTOR /VARIABLES = qh110A qh110B qh110C qh110D qh110E qh110F qh110G qh110H qh110I qh110J qh110K qh110L qh110m qh110n qh110o qh110p qh110q qh110r qh110s qh110t qh110u qh110v qh110w qh110x qh110y qh110z qh110aa qh110bb qh118A qh118B qh118C qh118D qh118E qh122A qh122B qh122C qh122D qh122E qh122F qh122G qh122h qh122i qh123 HOUSE LAND memsleep h2oires h2oyrd h2opub h2obwell h2opwell h2owell h2ospg h2opspg h2orain h2otruck h2ocart h2osurf h2obot h2ooth flushs flusht flushpl flushe latvip latslab latcomp latpit latbush latoth latshare sflushs sflusht sflushpl sflushe slatvip slatslab slatpit slatcomp dirtfloo woodfloo cemtfloo prqfloo vynfloo tilefloo rugfloo othfloo noroof natroof wproof cardroof tinroof woodroof cmtroof calroof cerroof shingroof tauleroof othroof nowall natwall stomwall adobwall pwoodwall rwoodwall cmtwall stonwall brkwall cmtbwall cadobwall shngwall othwall cookelec cooklpg cookgas cookbio cookkero cookchar cookwood cookstraw cookcrop cookdung cooknone cookoth landarea /MISSING MEANSUB /ANALYSIS qh110A qh110B qh110C qh110D qh110E qh110F qh110G

```
qh110H qh110I qh110J qh110K qh110L 
     qh110m qh110n qh110o qh110p qh110q qh110r qh110s qh110t 
qh110u qh110v qh110w q110x qh110y qh110z qh110aa qh110bb
     qh118A qh118B qh118C qh118D qh118E qh122A qh122B qh122C 
qh122D qh122E 
     qh122F qh122G qh122h qh122i qh123 HOUSE LAND 
     memsleep h2oires h2oyrd h2opub h2obwell h2opwell h2owell 
h2ospg h2opspg 
     h2orain h2otruck h2ocart h2osurf h2obot h2ooth flushs flusht 
flushpl flushe latvip latslab latcomp 
     latpit latbush latoth latshare sflushs sflusht sflushpl 
sflushe slatvip slatslab slatpit 
     slatcomp dirtfloo woodfloo cemtfloo prqfloo vynfloo tilefloo 
rugfloo othfloo 
     noroof natroof wproof cardroof tinroof woodroof cmtroof 
calroof cerroof shingroof tauleroof othroof 
     nowall natwall stomwall adobwall pwoodwall rwoodwall cmtwall 
stonwall brkwall cmtbwall 
     cadobwall shngwall othwall cookelec cooklpg cookgas cookbio 
cookkero cookchar cookwood 
     cookstraw cookcrop cookdung cooknone cookoth landarea
   /PRINT UNIVARIATE INITIAL EXTRACTION
   /CRITERIA FACTORS(1) ITERATE(25)
   /EXTRACTION PC
   /ROTATION NOROTATE
   /METHOD=CORRELATION.
**********************************.
*** Common Factor Analysis.
FILTER OFF.
USE ALL.
EXECUTE.
**** Redo removing area-specific variables ****.
** Agricultural animal variables excluded.
** Any others ?.
** qh110x, qh110y, and qh110z left out because of flipping of 
urban factor.
FACTOR
   /VARIABLES qh110A qh110B qh110C qh110D qh110E qh110F qh110G 
qh110H qh110I qh110J qh110K qh110L 
     qh110m qh110n qh110o qh110p qh110q qh110r qh110s qh110t 
qh110u qh110v qh110w qh110aa qh110bb
     qh118A qh118B qh118C qh118D qh118E qh123 HOUSE LAND 
     memsleep h2oires h2oyrd h2opub h2obwell h2opwell h2owell 
h2ospg h2opspg 
     h2orain h2otruck h2ocart h2osurf h2obot h2ooth flushs flusht 
flushpl flushe latvip latslab latcomp
```
latpit latbush latoth latshare sflushs sflusht sflushpl

sflushe slatvip slatslab slatpit slatcomp dirtfloo woodfloo cemtfloo prqfloo vynfloo tilefloo rugfloo othfloo noroof natroof wproof cardroof tinroof woodroof cmtroof calroof cerroof shingroof tauleroof othroof nowall natwall stomwall adobwall pwoodwall rwoodwall cmtwall stonwall brkwall cmtbwall cadobwall shngwall othwall cookelec cooklpg cookgas cookbio cookkero cookchar cookwood cookstraw cookcrop cookdung cooknone cookoth /MISSING MEANSUB /ANALYSIS qh110A qh110B qh110C qh110D qh110E qh110F qh110G qh110H qh110I qh110J qh110K qh110L qh110m qh110n qh110o qh110p qh110q qh110r qh110s qh110t qh110u qh110v qh110w qh110aa qh110bb qh118A qh118B qh118C qh118D qh118E qh123 HOUSE LAND memsleep h2oires h2oyrd h2opub h2obwell h2opwell h2owell h2ospg h2opspg h2orain h2otruck h2ocart h2osurf h2obot h2ooth flushs flusht flushpl flushe latvip latslab latcomp latpit latbush latoth latshare sflushs sflusht sflushpl sflushe slatvip slatslab slatpit slatcomp dirtfloo woodfloo cemtfloo prqfloo vynfloo tilefloo rugfloo othfloo noroof natroof wproof cardroof tinroof woodroof cmtroof calroof cerroof shingroof tauleroof othroof nowall natwall stomwall adobwall pwoodwall rwoodwall cmtwall stonwall brkwall cmtbwall cadobwall shngwall othwall cookelec cooklpg cookgas cookbio cookkero cookchar cookwood cookstraw cookcrop cookdung cooknone cookoth /PRINT UNIVARIATE INITIAL EXTRACTION fscore /CRITERIA FACTORS(1) ITERATE(25) /EXTRACTION PC /ROTATION NOROTATE /SAVE REG(ALL COM) /METHOD=CORRELATION.

\*\* Urban Area.

USE ALL. FILTER BY urban. EXECUTE.

FACTOR

 /VARIABLES qh110A qh110B qh110C qh110D qh110E qh110F qh110G qh110H qh110I qh110J qh110K qh110L

 qh110m qh110n qh110o qh110p qh110q qh110r qh110s qh110t qh110u qh110v qh110w qh110aa qh110bb

qh118A qh118B qh118C qh118D qh118E qh122A qh122B qh122C

qh122D qh122E qh122G qh122h qh122i qh123 HOUSE LAND memsleep h2oires h2oyrd h2opub h2obwell h2opwell h2owell h2ospg h2opspg h2orain h2otruck h2osurf h2obot h2ooth flushs flusht flushpl flushe latvip latslab latpit latbush latoth latshare sflushs sflusht sflushpl sflushe slatvip slatslab slatpit dirtfloo woodfloo cemtfloo prqfloo vynfloo tilefloo rugfloo othfloo noroof natroof wproof tinroof woodroof cmtroof calroof cerroof shingroof tauleroof othroof nowall natwall stomwall adobwall pwoodwall rwoodwall cmtwall stonwall brkwall cmtbwall cadobwall shngwall cookelec cooklpg cookgas cookbio cookchar cookwood cookstraw cookcrop cookdung cooknone landarea /MISSING MEANSUB /ANALYSIS qh110A qh110B qh110C qh110D qh110E qh110F qh110G qh110H qh110I qh110J qh110K qh110L qh110m qh110n qh110o qh110p qh110q qh110r qh110s qh110t qh110u qh110v qh110w qh110aa qh110bb qh118A qh118B qh118C qh118D qh118E qh122A qh122B qh122C qh122D qh122E qh122G qh122h qh122i qh123 HOUSE LAND memsleep h2oires h2oyrd h2opub h2obwell h2opwell h2owell h2ospg h2opspg h2orain h2otruck h2osurf h2obot h2ooth flushs flusht flushpl flushe latvip latslab latpit latbush latoth latshare sflushs sflusht sflushpl sflushe slatvip slatslab slatpit dirtfloo woodfloo cemtfloo prqfloo vynfloo tilefloo rugfloo othfloo noroof natroof wproof tinroof woodroof cmtroof calroof cerroof shingroof tauleroof othroof nowall natwall stomwall adobwall pwoodwall rwoodwall cmtwall stonwall brkwall cmtbwall cadobwall shngwall cookelec cooklpg cookgas cookbio cookchar cookwood cookstraw cookcrop cookdung cooknone landarea /PRINT UNIVARIATE INITIAL EXTRACTION fscore /CRITERIA FACTORS(1) ITERATE(25) /EXTRACTION PC /ROTATION NOROTATE /SAVE REG(ALL URB) /METHOD=CORRELATION. \*\* Rural Area. USE ALL.

FILTER BY rural.

EXECUTE.

FACTOR /VARIABLES qh110A qh110B qh110C qh110D qh110E qh110F qh110G qh110H qh110I qh110J qh110K qh110L qh110m qh110n qh110o qh110p qh110q qh110r qh110s qh110t qh110u qh110v qh110w qh110aa qh110bb qh118A qh118B qh118C qh118D qh118E qh122A qh122B qh122C qh122D qh122E qh122F qh122G qh122h qh122i qh123 HOUSE LAND memsleep h2oires h2oyrd h2opub h2obwell h2opwell h2owell h2ospg h2opspg h2orain h2otruck h2ocart h2osurf h2obot h2ooth flushs flusht flushpl flushe latvip latslab latcomp latpit latbush latshare sflushs sflusht sflushpl sflushe slatvip slatslab slatpit slatcomp dirtfloo woodfloo cemtfloo prqfloo vynfloo tilefloo rugfloo othfloo noroof natroof wproof cardroof tinroof woodroof cmtroof shingroof tauleroof othroof nowall natwall stomwall adobwall pwoodwall cmtwall stonwall brkwall cmtbwall cadobwall shngwall othwall cookelec cooklpg cookgas cookbio cookkero cookchar cookwood cookstraw cookcrop cookdung cooknone cookoth landarea /MISSING MEANSUB /ANALYSIS qh110A qh110B qh110C qh110D qh110E qh110F qh110G qh110H qh110I qh110J qh110K qh110L qh110m qh110n qh110o qh110p qh110q qh110r qh110s qh110t qh110u qh110v qh110w qh110aa qh110bb qh118A qh118B qh118C qh118D qh118E qh122A qh122B qh122C qh122D qh122E qh122F qh122G qh122h qh122i qh123 HOUSE LAND memsleep h2oires h2oyrd h2opub h2obwell h2opwell h2owell h2ospg h2opspg h2orain h2otruck h2ocart h2osurf h2obot h2ooth flushs flusht flushpl flushe latvip latslab latcomp latpit latbush latshare sflushs sflusht sflushpl sflushe slatvip slatslab slatpit slatcomp dirtfloo woodfloo cemtfloo prqfloo vynfloo tilefloo rugfloo othfloo noroof natroof wproof cardroof tinroof woodroof cmtroof shingroof tauleroof othroof nowall natwall stomwall adobwall pwoodwall cmtwall stonwall brkwall cmtbwall cadobwall shngwall othwall cookelec cooklpg cookgas cookbio cookkero cookchar cookwood cookstraw cookcrop cookdung cooknone cookoth landarea /PRINT UNIVARIATE INITIAL EXTRACTION fscore /CRITERIA FACTORS(1) ITERATE(25) /EXTRACTION PC

 /ROTATION NOROTATE /SAVE REG(ALL RUR) /METHOD=CORRELATION. \* Calculate regressions with total score. \*\* Urban Area. USE ALL. FILTER BY urban. EXECUTE. REGRESSION /MISSING LISTWISE /STATISTICS COEFF OUTS R ANOVA /CRITERIA=PIN(.05) POUT(.10) /NOORIGIN /DEPENDENT COM1 /METHOD=ENTER URB1. \*\* Rural Area. USE ALL. FILTER BY rural. EXECUTE. REGRESSION /MISSING LISTWISE /STATISTICS COEFF OUTS R ANOVA /CRITERIA=PIN(.05) POUT(.10) /NOORIGIN /DEPENDENT COM1 /METHOD=ENTER RUR1. FILTER OFF. USE ALL. EXECUTE. \*\*\* Calculate combined wealth score from Urban and Rural Scores. compute combscor=0. print formats combscor (F11.5). write formats combscor (f11.5). \*\* Urban. if  $(qhtype = 1)$  combscor= $0.831+0.828*$  URB1. \*\* Rural. if  $(qhtype = 2)$  combscor= $(-0.592)+0.527*$  RUR1. execute. \*Tabulation for histograms. compute hhwt = qhweight/1000000.

VARIABLE LABELS hhwt 'HH weights' . weight by hhwt. filter off. use all. FREQUENCIES VARIABLES=combscor COM1 /FORMAT=NOTABLE /NTILES= 5 /STATISTICS=STDDEV MEAN /HISTOGRAM NORMAL /ORDER=ANALYSIS. USE ALL. FILTER BY urban. EXECUTE. FREQUENCIES VARIABLES=combscor URB1 /FORMAT=NOTABLE /NTILES= 5 /STATISTICS=STDDEV MEAN /HISTOGRAM NORMAL /ORDER=ANALYSIS. USE ALL. FILTER BY rural. EXECUTE. FREQUENCIES VARIABLES=combscor RUR1 /FORMAT=NOTABLE /NTILES= 5 /STATISTICS=STDDEV MEAN /HISTOGRAM NORMAL /ORDER=ANALYSIS. FILTER OFF. USE ALL. EXECUTE. \*Calculate quintiles and scores for data file. compute hhmemwt=qhweight\*hhusual/1000000. weight by hhmemwt. VARIABLE LABELS hhmemwt 'HH members weighting for index'. \*\* Urban Area. USE ALL. FILTER BY urban. EXECUTE. RANK VARIABLES=urb1 (A) /RANK /NTILES (5) /PRINT=YES /TIES=MEAN. \*\* Rural Area.

USE ALL. FILTER BY rural. EXECUTE. RANK VARIABLES=rur1 (A) /RANK /NTILES (5) /PRINT=YES /TIES=MEAN. \*\* National combined score. FILTER OFF. USE ALL. EXECUTE. RANK VARIABLES=combscor (A) /RANK /NTILES (5) /PRINT=YES /TIES=MEAN. FREQUENCIES VARIABLES=combscor /FORMAT=NOTABLE /NTILES=5 /STATISTICS=STDDEV MINIMUM MAXIMUM MEAN MEDIAN MODE SKEWNESS SESKEW KURTOSIS SEKURT /ORDER=ANALYSIS. \*\*\* Check on quintiles. frequencies variables=ncombsco. weight by hhwt. MEANS TABLES= qh110A qh110B qh110C qh110D qh110E qh110F qh110G qh110H qh110I qh110J qh110K qh110L qh110m qh110n qh110o qh110p qh110q qh110r qh110s qh110t qh110u qh110v qh110w qh110x qh110y qh110z qh110aa qh110bb qh118A qh118B qh118C qh118D qh118E qh122A qh122B qh122C qh122D qh122E qh122F qh122G qh122h qh122i qh123 HOUSE LAND memsleep h2oires h2oyrd h2opub h2obwell h2opwell h2owell h2ospg h2opspg h2orain h2otruck h2ocart h2osurf h2obot h2ooth flushs flusht flushpl flushe latvip latslab latcomp latpit latbush latoth latshare sflushs sflusht sflushpl sflushe slatvip slatslab slatpit slatcomp dirtfloo woodfloo cemtfloo prqfloo vynfloo tilefloo rugfloo othfloo noroof natroof wproof cardroof tinroof woodroof cmtroof calroof cerroof shingroof tauleroof othroof nowall natwall stomwall adobwall pwoodwall rwoodwall cmtwall stonwall brkwall cmtbwall cadobwall shngwall othwall cookelec cooklpg cookgas cookbio cookkero cookchar cookwood cookstraw cookcrop cookdung cooknone cookoth landarea

```
 by Ncombsco
   /CELLS MEAN COUNT STDDEV.
WEIGHT OFF.
save outfile="c:\hnp2a\Tajikistan 2012\tj12assets.sav".
*** Write out scores file.
WRITE OUTFILE="c:\hnp2a\Tajikistan 2012\tj12scores.dat"
  TABLE
  /qhclust qhnumber combscor ncombsco urb1 nurb1 rur1 nrur1.
EXECUTE.
```